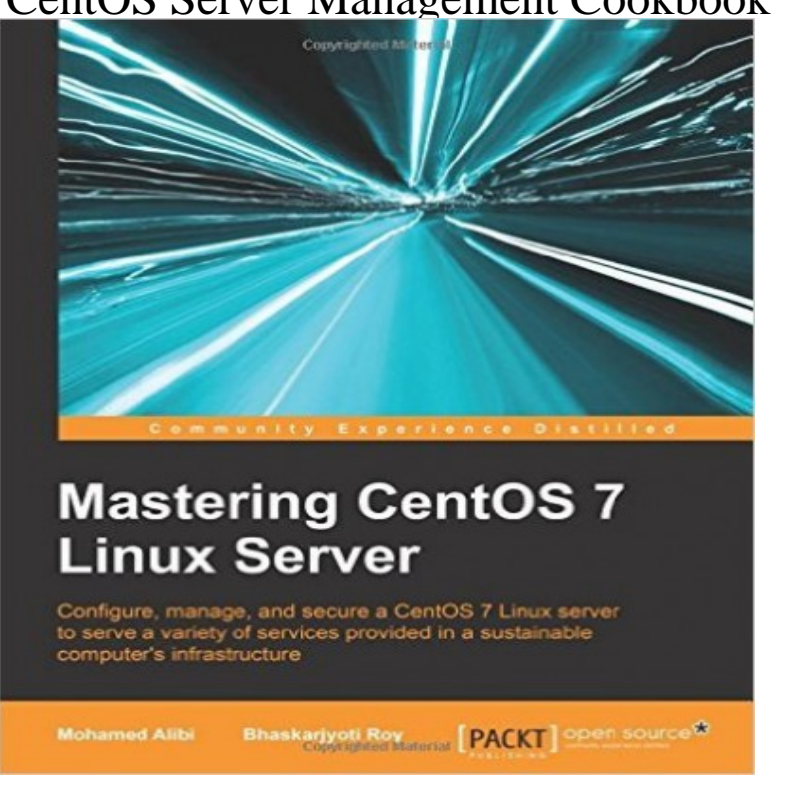

Editorial Reviews. About the Author. Oliver Pelz. Oliver Pelz has more than 10 years of CentOS System Administration Essentials Kindle Edition.CentOS 7 Server Deployment Cookbook. Deploy and manage today's essential services on an enterprise-class, open operating system.Read CentOS 7 Server Management Cookbook by Timothy Boronczyk with Rakuten Kobo. Deploy and manage today's essential services on an.This book will help you to better configure and manage Linux servers in varying scenarios and business cassiewerber.comng with installing.READ: How To Setup a Chef 12 on CentOS 7 / RHEL 7 we will create a simple cookbook to install and configure an Apache web server.Buy the Paperback Book CentOS 7 Server Management Cookbook by Timothy Boronczyk at cassiewerber.com, Canada's largest bookstore. + Get Free.The yum-centos cookbook takes over management of the default . when is the latest 6.x release, you may want to consider the yum-centos::vault recipe.With the help of this book, you will explore the best practices and administration tools of CentOS 7 Linux server along with implementing some of the most.Get the CentOS 7 Linux Server Cookbook - Second Edition at Microsoft Store of CentOS 7, followed by learning how to manage your system."CentOS 6 Linux Server Cookbook" is a practical guide to installation, configuration, administration, and maintenance. This is a one-stop-shop to all things.Key Features. Configure and manage Linux servers in varying scenarios and for a range of business requirements; Explore the up-to-date.ISBN is associated with product CentOS Server Management Cookbook, find barcode image, product images, ISBN.wazuh Cookbook () fedora, debian, ubuntu, centos, redhat, amazon, node ['ossec']['agent\_server\_ip'] - Manager server IP address.Learn how the Chef server acts as a central repository for your cookbooks and for information Here you'll work with Red Hat Enterprise Linux 7 or CentOS 7.Deploy and manage today's essential services on an enterprise-class, open operating system. About This Book. Configure and manage Linux.It's highly recommended to create a version control repo of sorts to manage your cookbooks. We will now use knife to upload to cookbook to the chef server.Install Chef 6 Simple Steps for Installing Chef On CentOS. Recommended by . Verify the Cookbook from the Chef Server Management console. In the policy.Chef is a configuration management tool for automating and controlling nodes. Chef server stores these recipes and assigns on to the nodes.This book serves as a full reference for all important aspects of centos 7 server administration. The book starts with the installation of centos 7 which is in itself. [PDF] The Neolithic in Turkey: The Tigris Basin [PDF] Orff Day by Day [PDF] Shake Down: Jack Davis Mysteries, Book 1 [PDF] Redefine el exito (Spanish Edition)

[\[PDF\] IEC 61173 Ed. 1.0 b:1992, Overvoltage pr](http://cassiewerber.com/jocymuwap.pdf)otection for photovoltaic (PV) power generating systems - Gu

[PDF] Measuring Outcomes in Speech-Language Pathology [PDF] Logics Emporium of Stolen Memories